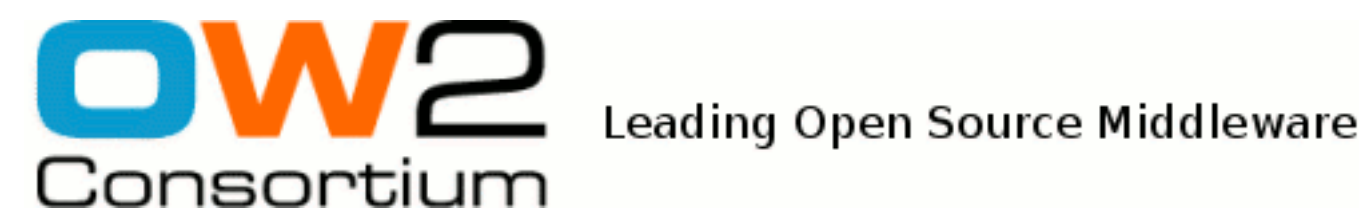

# JAX-WS Developer's Guide

JOnAS Team ()

- March 2009 -

Copyright © OW2 Consortium 2009

This work is licensed under the Creative Commons Attribution-ShareAlike License. To view a copy of this license,visit http://creativecommons.org/licenses/by-sa/2.0/deed.en or send a letter to Creative Commons, 559 Nathan Abbott Way, Stanford, California 94305, USA.

## **Table of Contents**

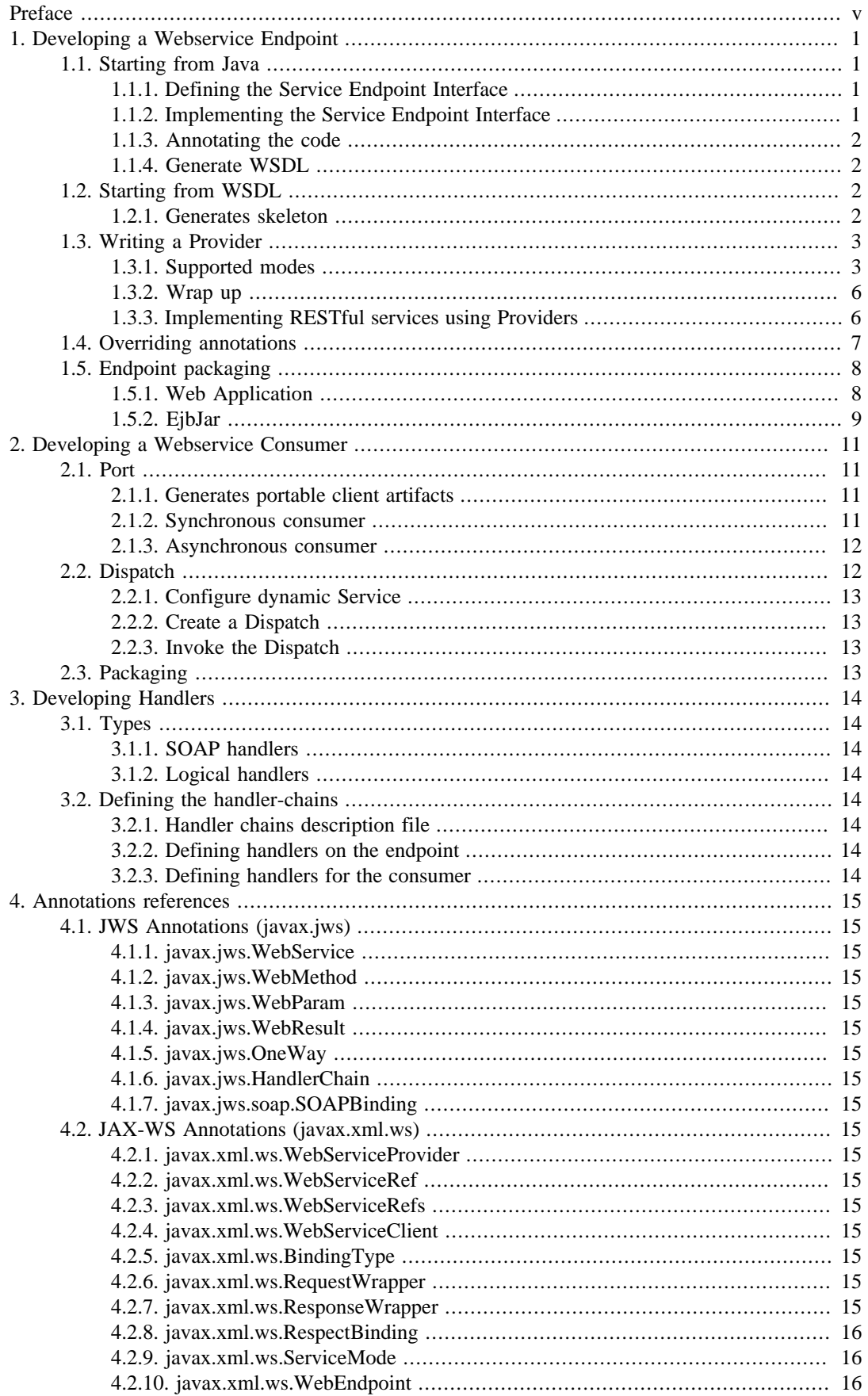

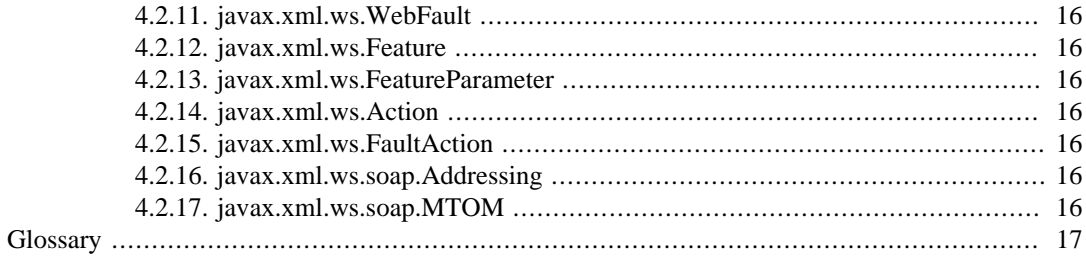

## **List of Tables**

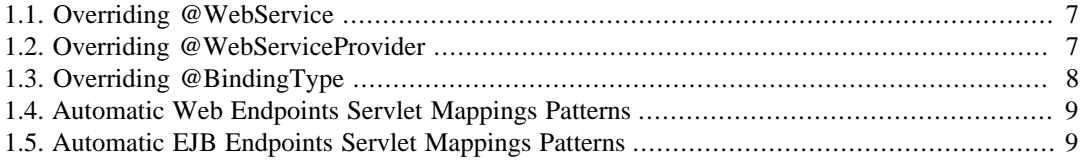

## <span id="page-4-0"></span>**Preface**

JAX-WS stands for *J*ava *A*PI for *X*ML *W*eb*S*ervices. It's a technology used to implement webservices endpoints and webservices clients communicating using XML.

SOAP and XML messaging is a complex domain, but JAX-WS aims to hide the complexity of that domain. Endpoint development is an easy task: the developer writes a Java interface that will defines the available webservices operations, writes a concrete class (can be multiple class in case of inheritance) that will implement the Java interface. A minimal set of annotations is required to declares the class and interface as webservices. Writing webservices client is also an easy task: using generated classes from a given WSDL, the client can access the webservice without knowing any technical details. This is the role of the JAX-WS engine to do all the XML marshalling/unmarshalling, SOAP processing, ...

With JAX-WS, developers takes both advantages of a standard Java webservices specification (portability) and of the Java platform independence (OS/hardware neutral). Moreover, with JAX-WS (and webservices in general), a client can access a webservice not implemented with Java and vice versa. This is possible because JAX-WS respects the W3C recommendations (*W*orld *W*ide *W*eb *C*onsortium) for HTTP, SOAP and WSDL (WebServices Description Language).

## <span id="page-5-0"></span>**Chapter 1. Developing a Webservice Endpoint**

A Webservice endpoint is the implementation of a webservice. It's a server side artifact that can answer to webservices requests.

An endpoint can be implemented using a POJO or using a Stateless EJB3.

Two approaches can be used to develop an endpoint:

- Starting from Java
- Starting from WSDL

Taking one of theses 2 approaches is the developer's choice.

## <span id="page-5-1"></span>**1.1. Starting from Java**

Choosing a Java-first approach is typical of a webservices development from scratch.

### <span id="page-5-2"></span>**1.1.1. Defining the Service Endpoint Interface**

The service endpoint interface (SEI) is a Java interface that specified the methods that will be exposed as webservices operations. This interface is required to be annotated with the @WebService annotation.

```
@WebService(name="QuoteReporter",
            targetNamespace="http://jonas.ow2.org/examples/jaxws/quote")
public interface QuoteReporter {
    public Quote getQuote(@WebParam(name="ticker") String ticker);
}
```
The [@WebService \[http://java.sun.com/javaee/5/docs/api/javax/jws/WebService.html\]](http://java.sun.com/javaee/5/docs/api/javax/jws/WebService.html) annotation, placed on a SEI, provides the information required to generate a valid WSDL:

- name: this value will be used as the wsdl:portType name in the generated WSDL
- targetNamespace: this value will be used as the XML namespace containing the WSDL.

It's required that this value is a URI, it's NOT required to use an URL or that this URL is accessible.

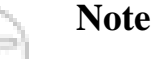

Annotating the SEI will provides all the necessary information to build an abstract WSDL (types + messages + portType).

The [@WebParam](http://java.sun.com/javaee/5/docs/api/javax/jws/WebParam.html) [\[http://java.sun.com/javaee/5/docs/api/javax/jws/](http://java.sun.com/javaee/5/docs/api/javax/jws/WebParam.html) [WebParam.html](http://java.sun.com/javaee/5/docs/api/javax/jws/WebParam.html)] annotation is placed on the method parameter because Java compilation do not store the parameter name ('ticker' here) in the byte code. Having a @WebParam ensure that the generated WSDL will always have the correct operation parameter names.

## <span id="page-5-3"></span>**1.1.2. Implementing the Service Endpoint Interface**

Once the SEI has been created, the developer has to implement the SEI.

@WebService(portName="QuoteReporterPort",

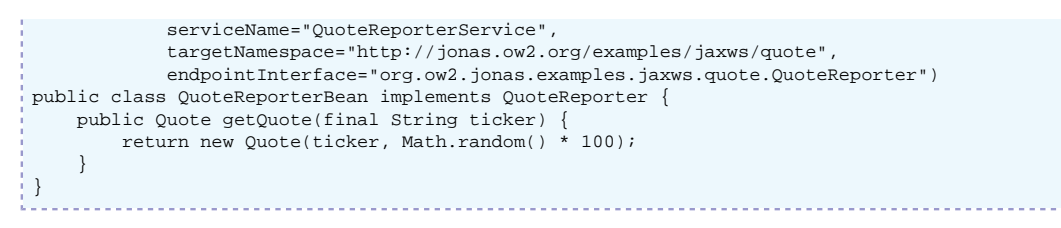

Once again, the developer has to annotate its class with the @WebService annotation.

- portName: this value specifies the wsdl:port to be used
- serviceName: this value specifies the wsdl: service to be used
- targetNamespace: this value specifies the targetNamespace of the  $wsdl$ : service
- endpointInterface: this value specifies the service endpoint interface classname (SEI)

That's it, a first simple webservice endpoint code ! The next section will focus on the most important webservices annotations.

### <span id="page-6-0"></span>**1.1.3. Annotating the code**

### <span id="page-6-1"></span>**1.1.4. Generate WSDL**

Once you have a codebase fully annotated, you may choose to generate a WSDL contract.

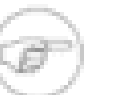

#### **Note**

With JOnAS 5.1 M4, there is no simple way to perform a wsdl2java operation, although the Apache CXF ant tasks are available.

Next releases will provide more examples and documentation about the generation process.

## <span id="page-6-2"></span>**1.2. Starting from WSDL**

In the WSDL first approach, the developer is required to implement a webservice that is constrained by a WSDL contract.

In that case, 2 options are available:

- Generates, from the WSDL, the SEI interface and an implementation skeleton.
- Implements a Provider that will allow the developer to work at the XML level.

#### <span id="page-6-3"></span>**1.2.1. Generates skeleton**

JAX-WS tools are provided to help the developers to quickly start to implement business code by generating most of the plumbing. wsdl2java for a webservice endpoint will generate the following artifacts:

- {portType}.java: this is the fully annotated SEI interface. By default, its name is based on the wsdl:portType name.
- {portType}Impl.java: this is an implementation skeleton, annotated with @WebService. The developer just have to fill the blanks in this class.

• {types}.java + ObjectFactory.java: theses JAXB generated classes represents the operations parameters and documents.

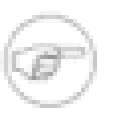

#### **Note**

Insert here a picture of generated classes.

#### **1.2.1.1. Generates the Service Endpoint Interface**

A SEI generated by a JAX-WS 2.1 compatible tool look like this:

#### **1.2.1.2. Implements the Service Endpoint Interface**

Implementing the SEI simply means that the developer has to fill in the blanks of the generated skeleton. This part focus on business code.

## <span id="page-7-0"></span>**1.3. Writing a Provider**

JAX-WS allows developers to write endpoints dealing directly with XML messages using the Provider interface. This can be done by implementing Provider<Source> or Provider<SOAPMessage> or Provider<DataSource>.

T invoke(T request) throws WebServiceException;

Supported parameter's types are: [Source \[http://java.sun.com/j2se/1.5/docs/api/javax/](http://java.sun.com/j2se/1.5/docs/api/javax/xml/transform/Source.html) [xml/transform/Source.html\]](http://java.sun.com/j2se/1.5/docs/api/javax/xml/transform/Source.html), [SOAPMessage](http://java.sun.com/javaee/5/docs/api/javax/xml/soap/SOAPMessage.html) [[http://java.sun.com/javaee/5/docs/api/javax/xml/](http://java.sun.com/javaee/5/docs/api/javax/xml/soap/SOAPMessage.html) [soap/SOAPMessage.html](http://java.sun.com/javaee/5/docs/api/javax/xml/soap/SOAPMessage.html)], [DataSource](http://java.sun.com/javaee/5/docs/api/javax/activation/DataSource.html) [[http://java.sun.com/javaee/5/docs/api/javax/activation/](http://java.sun.com/javaee/5/docs/api/javax/activation/DataSource.html) [DataSource.html](http://java.sun.com/javaee/5/docs/api/javax/activation/DataSource.html)]. They define the format of the data that will be manipulated inside the invoke method. What will be available in theses data structures depends on the ServiceMode specified. ServiceMode can be either MESSAGE or PAYLOAD (PAYLOAD being the default when no mode is specified):

- ServiceMode.MESSAGE: The structure will represent the whole request message (allowing access to the SOAP envelop and SOAP headers for example)
- ServiceMode.PAYLOAD: The structure will represent only the body of the request (restricting access to business data located inside the SOAP Body element)

When writing a Provider, the webservice developer MUST starts with a WSDL, because the Provider implementation do not provide any exploitable information about the XML data structures expected (such as bean class parameters and such).

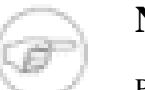

#### **Note**

Providers cannot be implemented using Stateless EJB.

Providers implementation supports the one way MEP (Message Exchange Pattern) simply by returning null.

### <span id="page-7-1"></span>**1.3.1. Supported modes**

Although many modes and types combinations are possibles, there are some logical restrictions given the Binding type (HTTP, SOAP) in use.

Supported combinations are described below.

#### **1.3.1.1. Using SOAP Binding (1.1 or 1.2)**

In the absence of any customization (like applying a @BindingType annotation on the Provider), the binding is assumed to be SOAP 1.1.

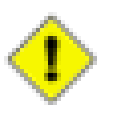

#### **Caution**

Provider<SOAPMessage> used in conjunction with a ServiceMode set to PAYLOAD is invalid.

Indeed the SOAPMessage type represents the whole message, not just the SOAP Body element.

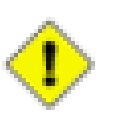

#### **Caution**

Provider<DataSource> is *always invalid* when used with a SOAP Binding.

#### **1.3.1.1.1. Provider<Source> and MESSAGE mode**

Using a Provider<Source> with the MESSAGE mode is used to change the message's content (provided as a javax.xml.transform.Source object) using XSLT Transformers.

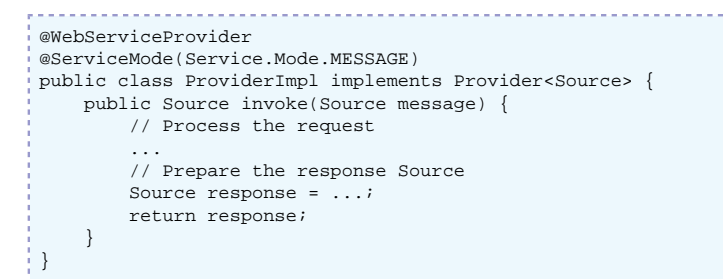

#### **1.3.1.1.2. Provider<Source> and PAYLOAD mode**

Using a Provider<Source> with the PAYLOAD mode is used to change the message's payload (provided as a javax.xml.transform.Source object) using XSLT Transformers.

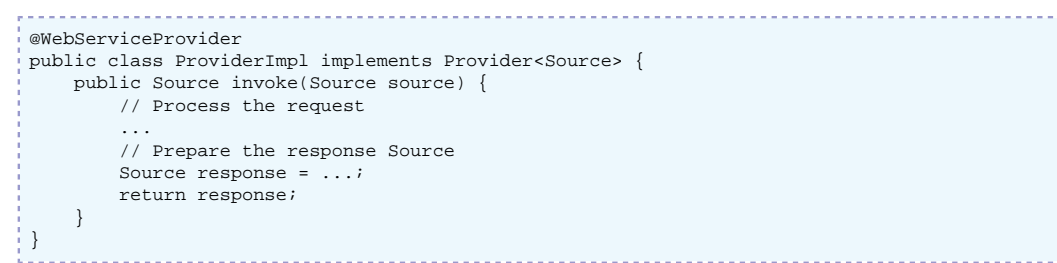

#### **1.3.1.1.3. Provider<SOAPMessage> and MESSAGE mode**

Using a Provider<SOAPMessage> with the MESSAGE mode is used to change the message's content (provided as a javax.xml.soap.SOAPMessage object) with a DOM-like API.

```
@WebServiceProvider
@ServiceMode(Service.Mode.MESSAGE)
public class ProviderImpl implements Provider<SOAPMessage> {
    public SOAPMessage invoke(SOAPMessage message) {
         // Process the request
 ...
         // Prepare the response SOAPMessage
         SOAPMessage response = ...;
         return response;
     }
}
```
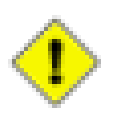

#### **Caution**

Provider<SOAPMessage> used in conjunction with a ServiceMode set to PAYLOAD is *invalid*.

Indeed the SOAPMessage type represents the whole message, not just the SOAP Body element.

### **1.3.1.2. Using HTTP Binding**

Providers can also be implemented using the HTTP binding. That means that no SOAP messages are involved and that the interaction will only be based on XML/HTTP.

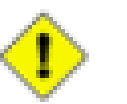

#### **Caution**

Provider<DataSource> used in conjunction with a ServiceMode set to PAYLOAD is invalid.

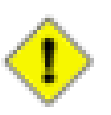

#### **Caution**

Provider<SOAPMessage> is *always invalid* when used with an HTTP Binding.

Indeed, using the HTTP binding assume that the messages are not SOAP messages.

#### **1.3.1.2.1. Provider<Source> and MESSAGE mode**

Using a Provider<Source> with the MESSAGE mode and the HTTP binding is used to change the message's content (provided as a javax.xml.transform.Source object) using XSLT Transformers.

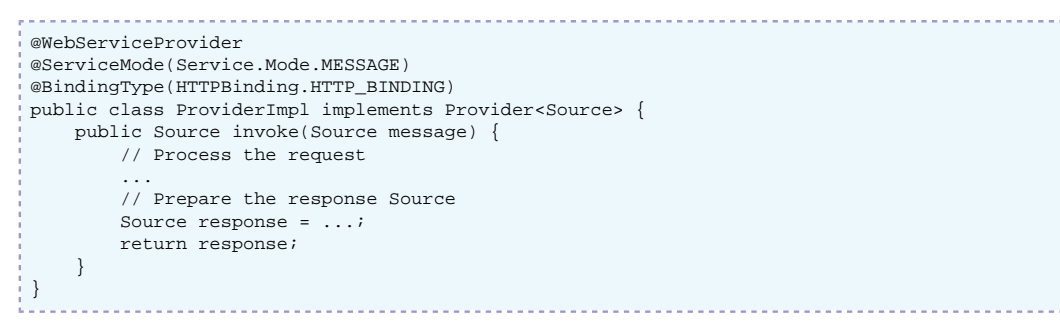

#### **1.3.1.2.2. Provider<Source> and PAYLOAD mode**

Using a Provider<Source> with the PAYLOAD mode and the HTTP binding is used to change the message's body (provided as a javax.xml.transform.Source object) using XSLT Transformers.

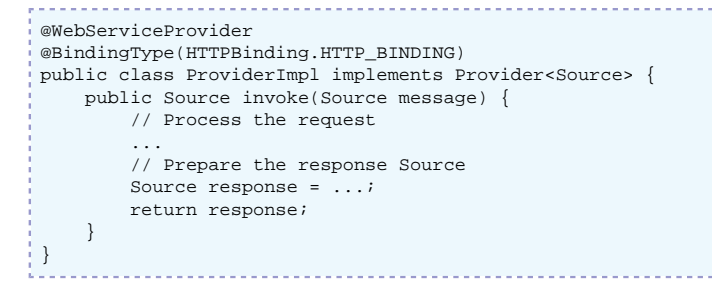

#### **1.3.1.2.3. Provider<DataSource> and MESSAGE mode**

Using a Provider<DataSource> with the MESSAGE mode and the HTTP binding is used to process the message attachment (provided as a javax.xml.transform.Source object). This style of provider is useful when dealing *only* with message's attachments (no XML changes).

@WebServiceProvider

```
@ServiceMode(Service.Mode.MESSAGE)
@BindingType(HTTPBinding.HTTP_BINDING)
public class ProviderImpl implements Provider<DataSource> {
    public DataSource invoke(DataSource message) {
        // Process the request
 ...
         // Prepare the response DataSource
        DataSource response = ...;
         return response;
 }
}
```
## <span id="page-10-0"></span>**1.3.2. Wrap up**

The table below summarizes the requirement with all the possible combinations  $(1)$ .

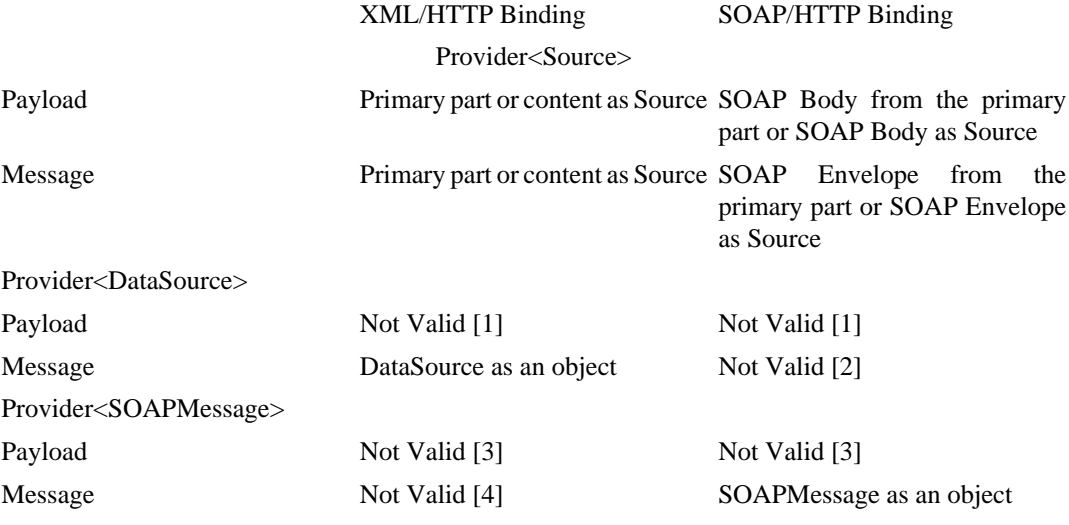

<span id="page-10-3"></span><span id="page-10-2"></span>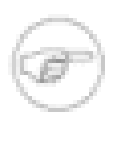

1

#### **Note**

Provider<DataSource> is used for sending attachments and thus payload mode is not valid.

#### **Note**

Provider<DataSource> in SOAP/HTTP is not valid since attachments in SOAP are sent using Provider<SOAPMessage>.

# <span id="page-10-4"></span>**Note**

Provider<SOAPMessage> in payload mode is not valid because the entire SOAPMessage is received, not just the payload which corresponds to the body of the SOAPMessage.

#### **Note**

Provider<SOAPMessage> in message mode using XML/HTTP binding is not valid since the client may have sent an XML message that may not be SOAP.

## <span id="page-10-5"></span><span id="page-10-1"></span>**1.3.3. Implementing RESTful services using Providers**

<sup>&</sup>lt;sup>1</sup>Source Arun Gupta ([http://weblogs.java.net/blog/arungupta/archive/2006/03/jaxws\\_20\\_provid\\_1.html\)](http://weblogs.java.net/blog/arungupta/archive/2006/03/jaxws_20_provid_1.html) [[http://weblogs.java.net/blog/](http://weblogs.java.net/blog/arungupta/archive/2006/03/jaxws_20_provid_1.html) [arungupta/archive/2006/03/jaxws\\_20\\_provid\\_1.html\]](http://weblogs.java.net/blog/arungupta/archive/2006/03/jaxws_20_provid_1.html)

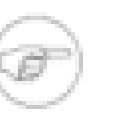

#### **Note**

Using HTTP Binding + provider can be used to implement simple RESTful services (in the absence of JAX-RS support).

This topic will be covered in future versions in this documentation.

## <span id="page-11-0"></span>**1.4. Overriding annotations**

Some annotations values can be overridden in a Java EE application server using the webservices.xml (located in WEB-INF/ or META-INF/ given the implementor is respectively a POJO or an EJB).

The link between @WebService (or @WebServiceProvider) and the XML <port-component> description is done through the <service-impl-bean> element:

- <ejb-link> with an ejb-name pointing to a Stateless EJB3 annotated with @WebService / @WebServiceProvider.
- <span id="page-11-1"></span>• <servlet-link> with a servlet-name pointing to a Servlet declaration in the web.xml.

#### **Table 1.1. Overriding @WebService**

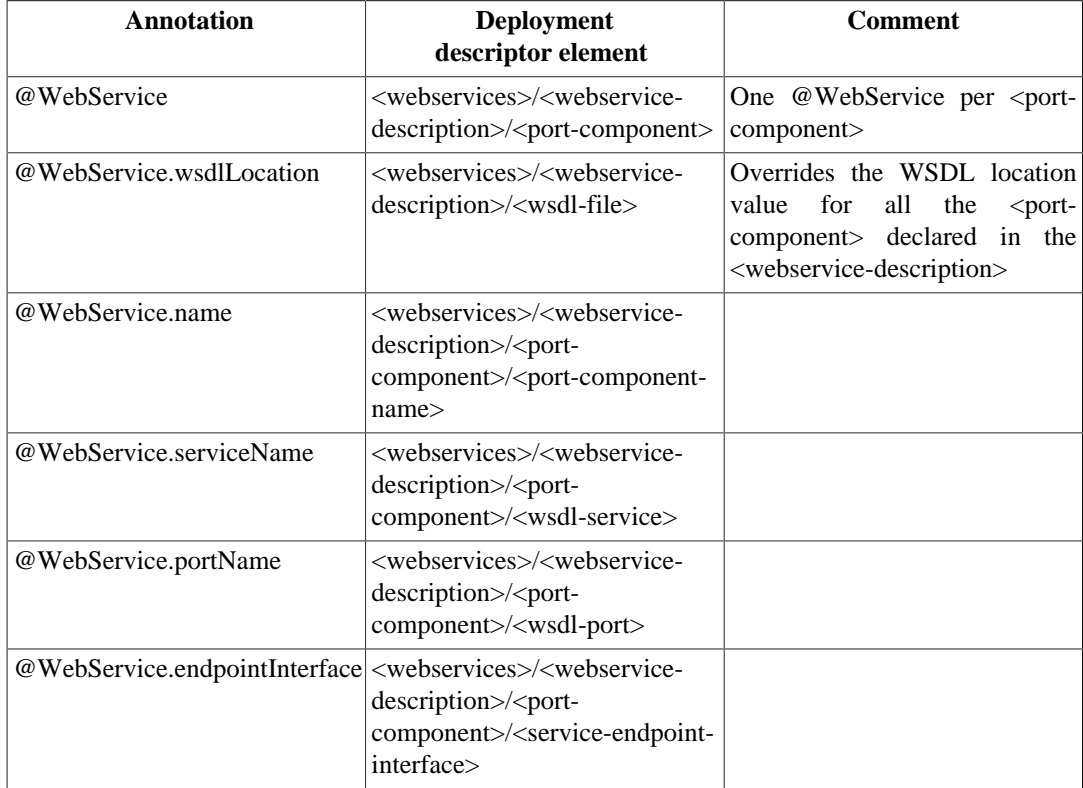

#### <span id="page-11-2"></span>**Table 1.2. Overriding @WebServiceProvider**

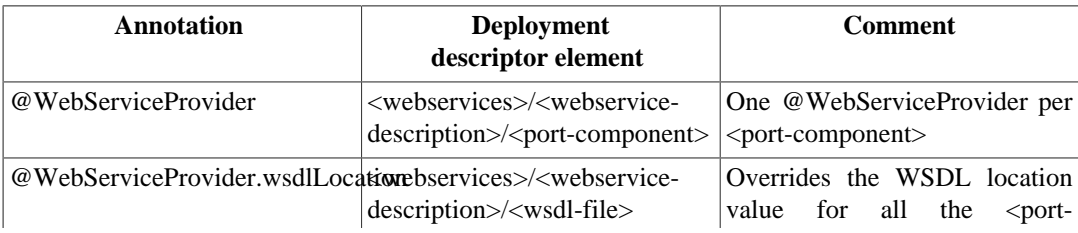

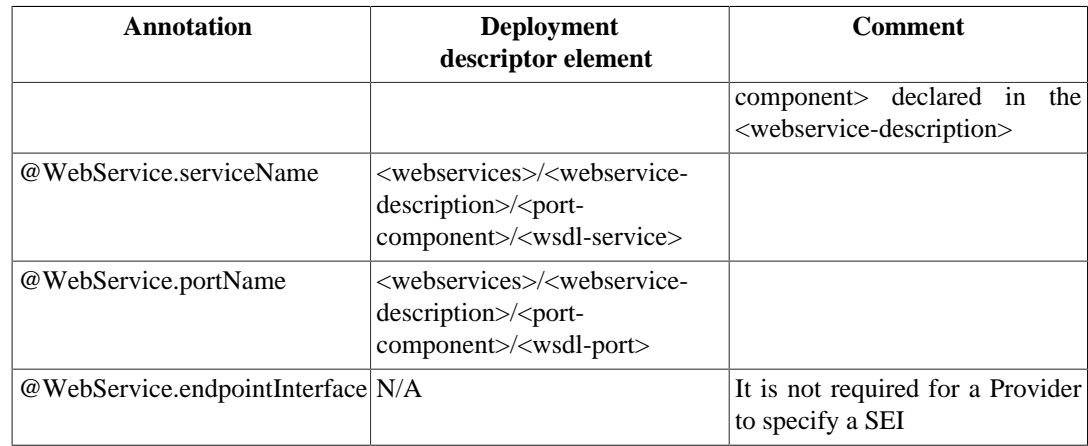

#### <span id="page-12-2"></span>**Table 1.3. Overriding @BindingType**

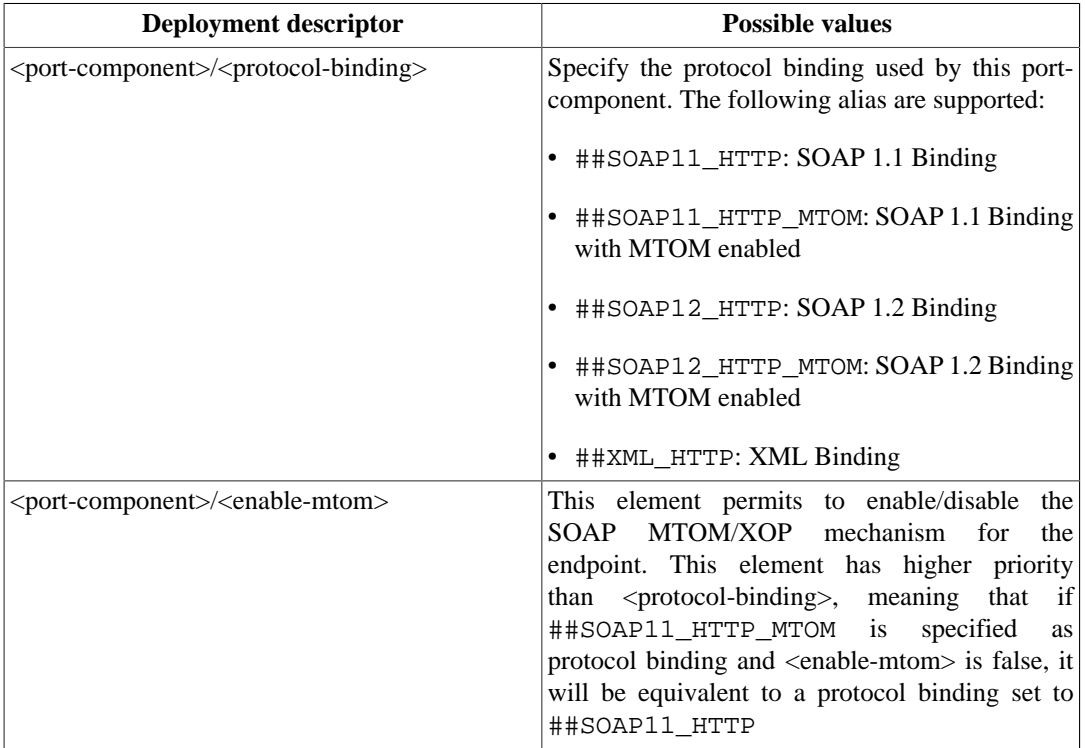

## <span id="page-12-0"></span>**1.5. Endpoint packaging**

When the webservices implementation has been finished, code compiled, it's time to take care of the application packaging. There are some simple packaging rules to follow.

## <span id="page-12-1"></span>**1.5.1. Web Application**

When the endpoint is implemented as a POJO, the implementation class may be referenced as a servlet in the WEB-INF/web.xml. If it is not declared in the web.xml, it will be auto discovered at deployment time. If it is declared in the web.xml, it must be specified as a new servlet element and the servlet must have an associated servlet-mapping.

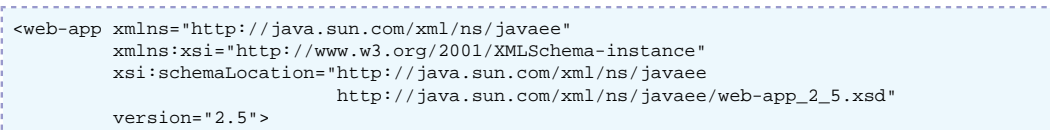

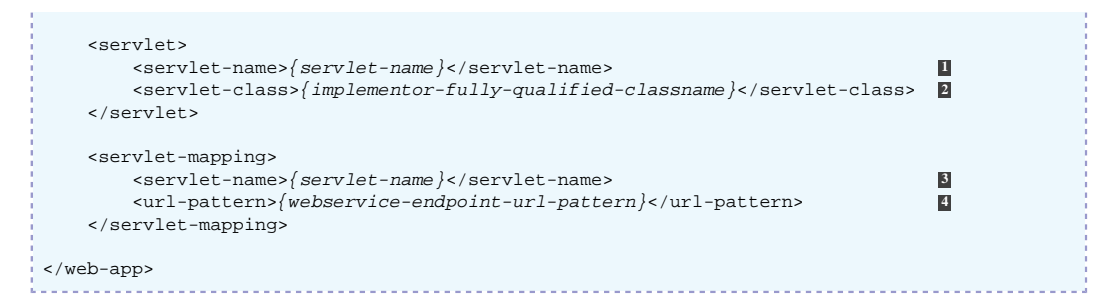

- **1** A usual servlet name: unique among other servlets.
- **2** The implementor fully qualified classname (It's not a Servlet, but that's OK, it will be changed during deployment).
- **3** The same servlet name specified first in the servlet element.
- **4** The URL pattern that will point to the webservice endpoint.

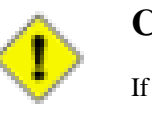

#### **Caution**

If the endpoint is declared in the WEB-INF/web.xml but no servlet-mapping is provided, the endpoint will not be accessible (No URLs will point to the servlet).

If the WSDL is referenced from the endpoint (using @WebService.wsdlLocation(), @WebServiceProvider.wsdlLocation() or webservices.xml), it has to be provided in the WEB-INF/ wsdl/ directory of the webapp.

#### **1.5.1.1. Default Web URL Mapping**

The webservice endpoint contained in the webapp will be available through an URL.

If no servlet-mapping was specified in the web.xml a default mapping will be automatically introduced.

#### <span id="page-13-1"></span>**Table 1.4. Automatic Web Endpoints Servlet Mappings Patterns**

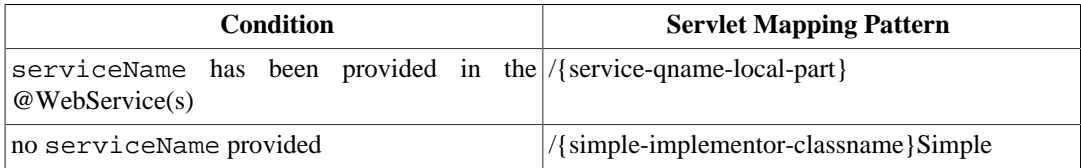

## <span id="page-13-0"></span>**1.5.2. EjbJar**

When the webservice endpoint is implemented as a Stateless EJB

#### **1.5.2.1. Endpoint URL Mapping**

As an ejbjar is not a webapp, there is no available web context, or url-pattern that can be used to access the endpoint through HTTP.

<span id="page-13-2"></span>A Web context is created and named after the ejbjar's filename (stopping at the first '\_' character).

#### **Table 1.5. Automatic EJB Endpoints Servlet Mappings Patterns**

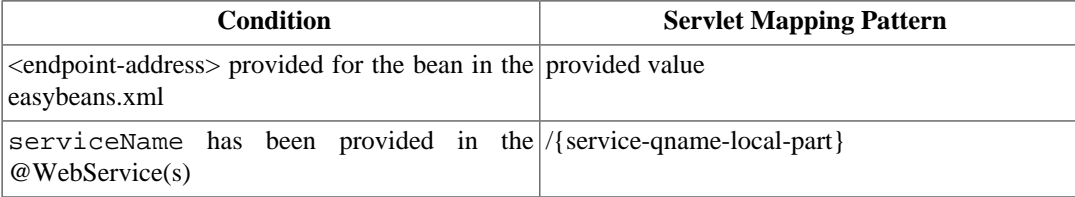

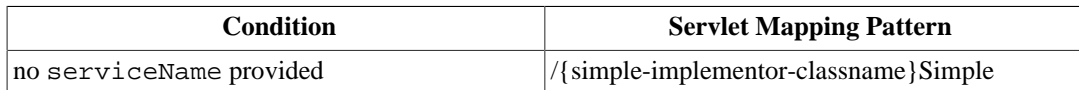

### **1.5.2.2. EasyBeans deployment descriptor customizations**

The EasyBeans deployment descriptor provides a mean for customizing some webservices endpoint properties.

#### **Note**

To be completed with XML references. (easybeans/webservices/endpoint and easybeans/ejb/session/endpoint-address).

## <span id="page-15-0"></span>**Chapter 2. Developing a Webservice Consumer**

A Webservice consumer is a client of a webservice endpoint. It's a client side artifact that perform webservices requests.

With JAX-WS, clients can benefits of asynchronous invocations (more on this later).

A webservice consumer can be any of the following Java EE components: EJB (Session/ MessageDriven), Servlet (or any web components such as JSP, JSF, ...) or Application Client. For any of theses components, the creation process is the same.

A consumer typically starts with a WSDL (describing the endpoint's contract), but dynamic invocation (working at the XML level) can also be performed.

## <span id="page-15-1"></span>**2.1. Port**

A webservice consummer can be implemented using a Port. A Port is a Java interface that hides to the client all the WS low level mechanisms (masrshalling, unmarshalling, handler chains, ...).

A Port is usually generated from a WSDL.

### <span id="page-15-2"></span>**2.1.1. Generates portable client artifacts**

When the client's developer starts with a WSDL, it usually generates the client artifacts (Java classes) using a wsdl2java tool.

#### **Note**

With JOnAS 5.1 M4, there is no simple way to perform a wsdl2java operation, although the Apache CXF ant tasks are available.

Next releases will provide more examples and documentation about the generation process.

#### **2.1.1.1. Example of generated Service**

#### **2.1.1.2. Example of generated Port**

### <span id="page-15-3"></span>**2.1.2. Synchronous consumer**

Using synchronous consumer is the easiest way of consuming a webservice: by default, wsdl2java tools generate classes supporting only synchronous operations.

The following code snippet shows the Port source code that a wsdl2java tool generate using an input WSDL file.

```
@WebService(targetNamespace = "http://jonas.ow2.org/samples/jaxws/calculator",
             name = "Calculator")
public interface Calculator {
     @ResponseWrapper(localName = "addResponse",
                      targetNamespace = "http://jonas.ow2.org/samples/jaxws/calculator",
                      className = "org.ow2.jonas.samples.jaxws.calculator.AddResponse")
     @RequestWrapper(localName = "add",
```

```
 targetNamespace = "http://jonas.ow2.org/samples/jaxws/calculator",
                 className = "org.ow2.jonas.samples.jaxws.calculator.Add")
 @WebResult(name = "return", targetNamespace = "")
 @WebMethod
 public int add(@WebParam(name = "arg0", targetNamespace = "")
                int arg0,
                @WebParam(name = "arg1", targetNamespace = "")
                int arg1);
```
### <span id="page-16-0"></span>**2.1.3. Asynchronous consumer**

}

By default, WSDL2Java generation do not generate asynchronous methods for each operation of the wsdl:portType.

To enable the async method generation, a binding customization has to be provided during the WSDL2Java execution.

It can be provided as part of the WSDL file:

```
<portType name="CalculatorPort">
     <operation name="add">
      <input message="tns:addRequest"/>
       <output message="tns:addResponse"/>
    </operation>
</portType>
<binding name="CalculatorBinding" type="tns:CalculatorPort">
     <soap:binding transport="http://schemas.xmlsoap.org/soap/http" style="document"/>
     <operation name="add">
      -<br><soap:operation soapAction=""/>
       <input>
         <soap:body use="literal"/></input>
       <output>
         <soap:body use="literal"/>
       </output>
     </operation>
</binding>
```
Or as a separate bindings declaration file:

```
<bindings xmlns:xsd="http://www.w3.org/2001/XMLSchema"
           xmlns:wsdl="http://schemas.xmlsoap.org/wsdl/"
           xmlns="http://java.sun.com/xml/ns/jaxws"
           wsdlLocation="...">
     <bindings node="wsdl:definitions">
         <package name="org.ow2.jonas.ws.async.client"/>
         <enableAsyncMapping>true</enableAsyncMapping>
     </bindings>
</bindings>
// Synchronous method
public int add(int a, int b);
// Asynchronous polling method
public Response<AddResponse> add(int a, int b);
// Asynchronous callback method
public Future<?> add(int a, int b, AsyncHandler<AddResponse>);
```
#### **2.1.3.1. Asynchronous polling**

#### **2.1.3.2. Asynchronous callback**

## <span id="page-16-1"></span>**2.2. Dispatch**

A Dispatch<T> is an object that allows the client to perform XML level operations. It is the client side equivalent to the Provider<T> interface.

## <span id="page-17-0"></span>**2.2.1. Configure dynamic Service**

## <span id="page-17-1"></span>**2.2.2. Create a Dispatch**

## <span id="page-17-2"></span>**2.2.3. Invoke the Dispatch**

The Dispatch interface provides support for 4 MEP: request-response, asynchronous polling, asynchronous callback

### **2.2.3.1. Synchronous request response**

#### **2.2.3.2. Asynchronous request response**

**2.2.3.3. One way**

## <span id="page-17-3"></span>**2.3. Packaging**

## <span id="page-18-0"></span>**Chapter 3. Developing Handlers**

## <span id="page-18-1"></span>**3.1. Types**

- <span id="page-18-2"></span>**3.1.1. SOAP handlers**
- <span id="page-18-3"></span>**3.1.2. Logical handlers**

## <span id="page-18-4"></span>**3.2. Defining the handler-chains**

- <span id="page-18-5"></span>**3.2.1. Handler chains description file**
- **3.2.1.1. HandlerChain annotation**
- <span id="page-18-6"></span>**3.2.2. Defining handlers on the endpoint**
- **3.2.2.1. Using the @HandlerChain annotation**
- **3.2.2.2. Using the webservices.xml**
- <span id="page-18-7"></span>**3.2.3. Defining handlers for the consumer**
- **3.2.3.1. Using the @HandlerChain annotation**
- **3.2.3.2. Using the javaee:service-ref element**
- **3.2.3.3. Using the HandlerResolver**

## <span id="page-19-0"></span>**Chapter 4. Annotations references**

## <span id="page-19-1"></span>**4.1. JWS Annotations (javax.jws)**

- <span id="page-19-2"></span>**4.1.1. javax.jws.WebService**
- <span id="page-19-3"></span>**4.1.2. javax.jws.WebMethod**
- <span id="page-19-4"></span>**4.1.3. javax.jws.WebParam**
- <span id="page-19-5"></span>**4.1.4. javax.jws.WebResult**
- <span id="page-19-6"></span>**4.1.5. javax.jws.OneWay**
- <span id="page-19-7"></span>**4.1.6. javax.jws.HandlerChain**
- <span id="page-19-8"></span>**4.1.7. javax.jws.soap.SOAPBinding**
- <span id="page-19-9"></span>**4.2. JAX-WS Annotations (javax.xml.ws)**
- <span id="page-19-10"></span>**4.2.1. javax.xml.ws.WebServiceProvider**
- <span id="page-19-11"></span>**4.2.2. javax.xml.ws.WebServiceRef**
- <span id="page-19-12"></span>**4.2.3. javax.xml.ws.WebServiceRefs**
- <span id="page-19-13"></span>**4.2.4. javax.xml.ws.WebServiceClient**
- <span id="page-19-14"></span>**4.2.5. javax.xml.ws.BindingType**
- <span id="page-19-15"></span>**4.2.6. javax.xml.ws.RequestWrapper**
- <span id="page-19-16"></span>**4.2.7. javax.xml.ws.ResponseWrapper**
- <span id="page-20-0"></span>**4.2.8. javax.xml.ws.RespectBinding**
- <span id="page-20-1"></span>**4.2.9. javax.xml.ws.ServiceMode**
- <span id="page-20-2"></span>**4.2.10. javax.xml.ws.WebEndpoint**
- <span id="page-20-3"></span>**4.2.11. javax.xml.ws.WebFault**
- <span id="page-20-4"></span>**4.2.12. javax.xml.ws.Feature**
- <span id="page-20-5"></span>**4.2.13. javax.xml.ws.FeatureParameter**
- <span id="page-20-6"></span>**4.2.14. javax.xml.ws.Action**
- <span id="page-20-7"></span>**4.2.15. javax.xml.ws.FaultAction**
- <span id="page-20-8"></span>**4.2.16. javax.xml.ws.soap.Addressing**
- <span id="page-20-9"></span>**4.2.17. javax.xml.ws.soap.MTOM**

# <span id="page-21-0"></span>**Glossary JAX-WS Terminology**

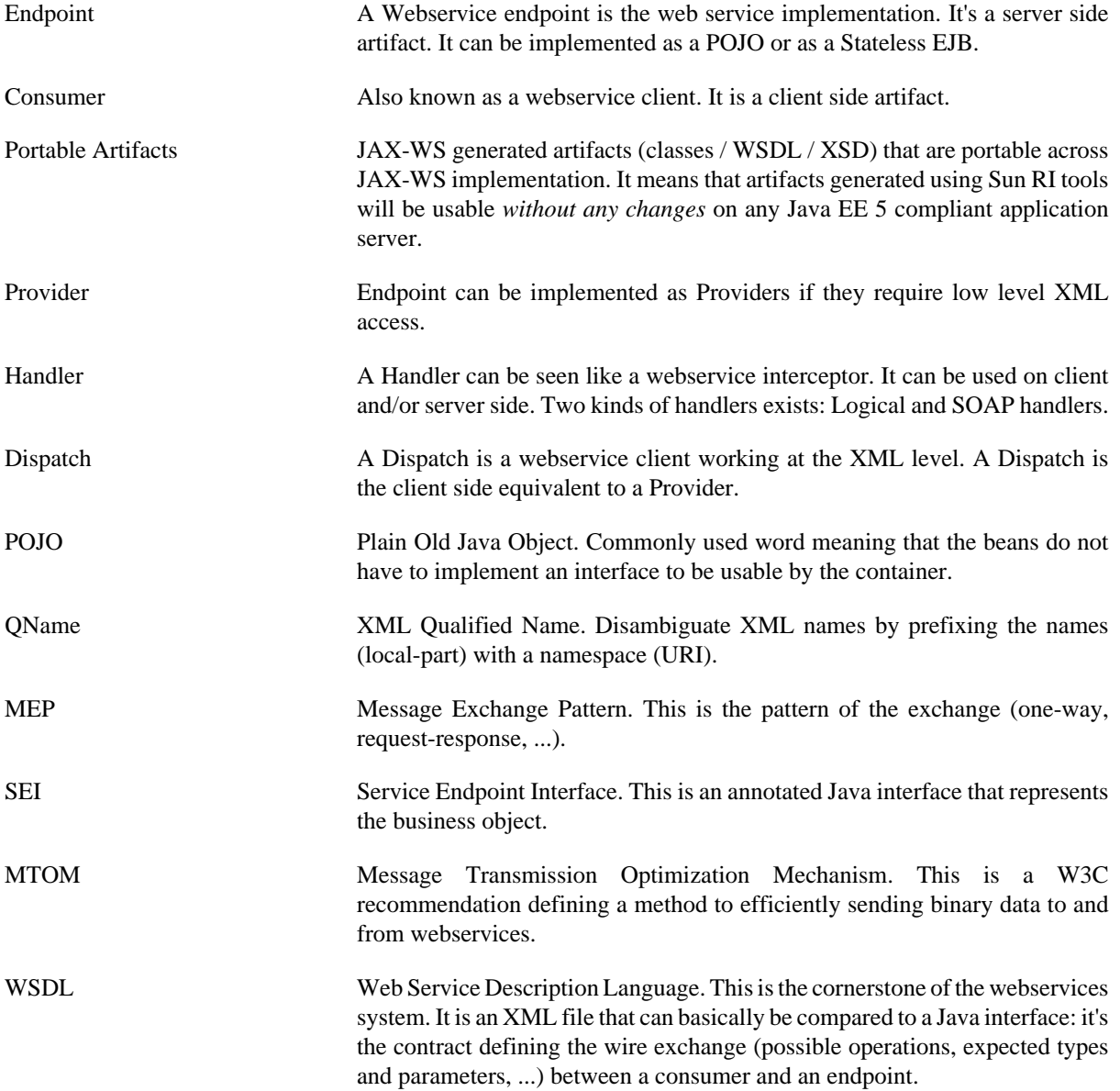